30 March 2023

# IETF 116 ADD Adaptive DNS Discovery

This session is being recorded

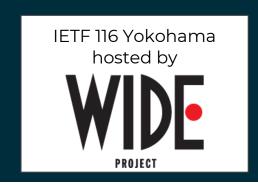

Internet Engineering Task Force © 2023 IETF Trust Production by Meetecho

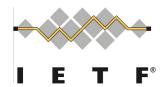

### Note Well

This is a reminder of IETF policies in effect on various topics such as patents or code of conduct. It is only meant to point you in the right direction. Exceptions may apply. The IETF's patent policy and the definition of an IETF "contribution" and "participation" are set forth in BCP 79; please read it carefully.

#### As a reminder:

- By participating in the IETF, you agree to follow IETF processes and policies.
- If you are aware that any IETF contribution is covered by patents or patent applications that are owned or controlled by you or your sponsor, you must disclose that fact, or not participate in the discussion.
- As a participant in or attendee to any IETF activity you acknowledge that written, audio, video, and photographic records of meetings may be made public.
- Personal information that you provide to IETF will be handled in accordance with the IETF Privacy Statement.
- As a participant or attendee, you agree to work respectfully with other participants; please contact the ombudsteam (https://www.ietf.org/contact/ombudsteam/) if you have questions or concerns about this.

Definitive information is in the documents listed below and other IETF BCPs. For advice, please talk to WG chairs or ADs:

- BCP 9 (Internet Standards Process)
- BCP 25 (Working Group processes)
- BCP 25 (Anti-Harassment Procedures)
- BCP 54 (Code of Conduct)
- BCP 78 (Copyright)
- BCP 79 (Patents, Participation)
- https://www.ietf.org/privacy-policy/(Privacy Policy)

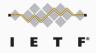

# This session is being recorded

# IETF 116 Meeting Tips

#### In-person participants

- Make sure to sign into the session using the Meetecho (usually the "Meetecho (usually the "Betatus also a property also as a liter" also at the Detection also a property also as a liter.
  - "Meetecho lite" client) from the Datatracker agenda
- Use Meetecho to join the mic queue
- Keep audio and video off if not using the onsite version
- Wear masks unless actively speaking at the microphone.

#### Remote participants

- Make sure your audio and video are off unless you are chairing or presenting during a session
- Use of a headset is strongly recommended

Full Client with Video 🙎 🎧 🧖

# Resources for IETF 116 Yokohama

- Agenda
   <a href="https://datatracker.ietf.org/meeting/agenda">https://datatracker.ietf.org/meeting/agenda</a>
- Meetecho and other information:
   <a href="https://www.ietf.org/how/meetings/preparation">https://www.ietf.org/how/meetings/preparation</a>
- If you need technical assistance, see the Reporting Issues page: <a href="http://www.ietf.org/how/meetings/issues/">http://www.ietf.org/how/meetings/issues/</a>

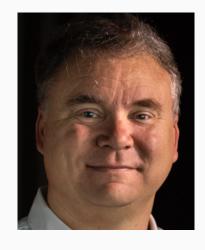

Glenn Deen

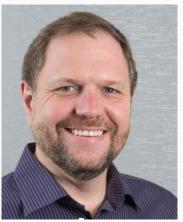

**David Lawrence** 

ADD Co-Chairs

add-chairs@IETF.ORG

# Eric Vyncke

ADD Area Director

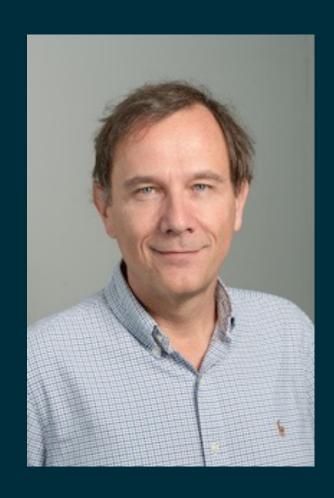

# Agenda

Administration [10 min]
Scribe selection
Agenda bash
AD Comments

#### WG Calls

Call Results

Discovery of Designated Resolvers draft-ietf-add-ddr Service Binding Mapping for DNS Servers draft-ietf-add-svcb-dns

#### **New Calls**

Establishing Local DNS Authority in Validated Split-Horizon Environments - draft-ietf-add-split-horizon-authority

#### **Draft Presentations**

Split-Horizon DNS Configuration draft-ietf-add-split-horizon-authority 2 minutes + Q&A DNS Resolver Information draft-reddy-add-resolver-info 5 minutes + Q&A DNS Server Redirection draft-jt-add-dns-server-redirection 25 minutes including Q&A

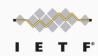

## WG Calls

#### Call Results

Discovery of Network Designated Resolvers

- draft-ietf-add-dnr

Service Binding Mapping for DNS Servers

- draft-ietf-add-svcb-dns

**New Calls** 

Establishing Local DNS Authority in Validated Split-Horizon Environments

- draft-ietf-add-split-horizon-authority
- + will also send to DHCWG

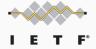

## Drafts

Split-Horizon DNS Configuration

- draft-ietf-add-split-horizon-authority

2 minutes + Q&A

**DNS** Resolver Information

- draft-reddy-add-resolver-info

5 minutes + Q&A

**DNS Server Redirection** 

- draft-jt-add-dns-server-redirection

25 minutes including Q&A

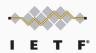

# Open Comments

Open Microphone Line

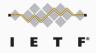

# Planning & Wrap Up

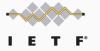

# **END**